# **AERMOD View™**

Gaussian Plume Air Dispersion Model - AERMOD

#### **Release Notes**

Version 10.0

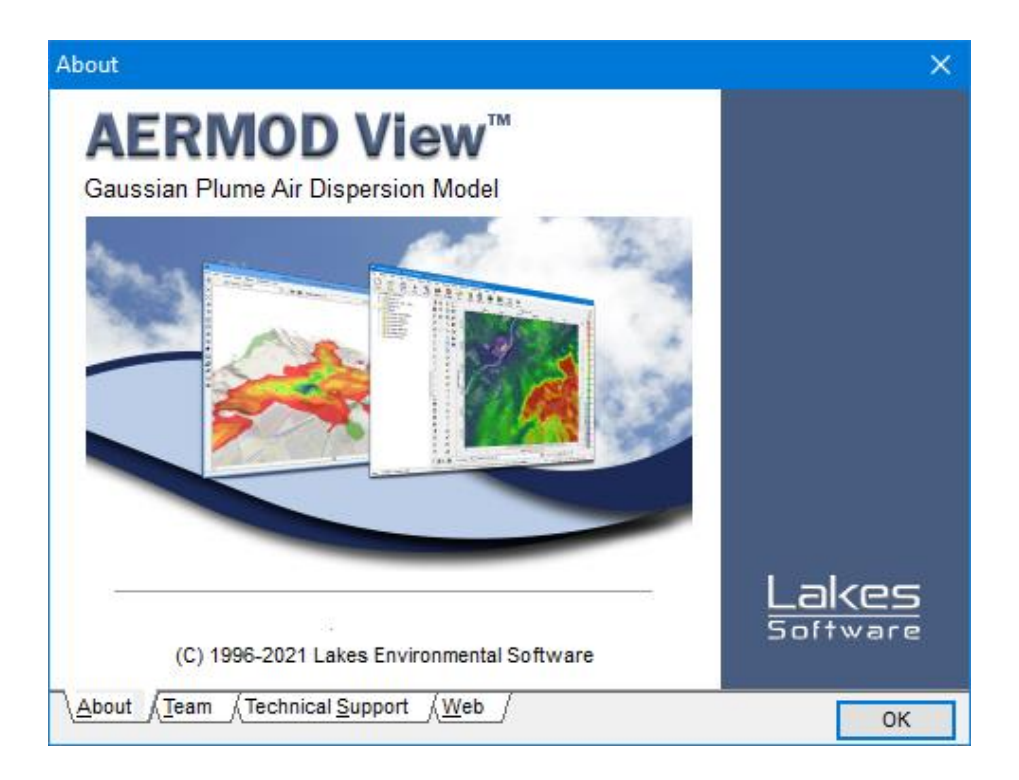

Lakes Environmental Software Tel: (519) 746-5995 – Fax: (519) 746-0793 E-mail: **[support@webLakes.com](mailto:support@webLakes.com)** Web Site: **[www.webLakes.com](http://www.weblakes.com/)**

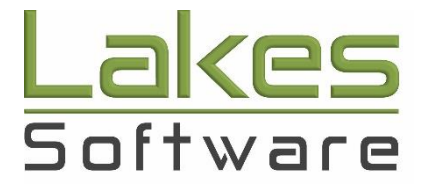

© 1996-2021 Lakes Environmental Software

## **AERMOD View™ Version 10.0**

### **Release Notes**

#### June 24, 2021

#### **New Features**

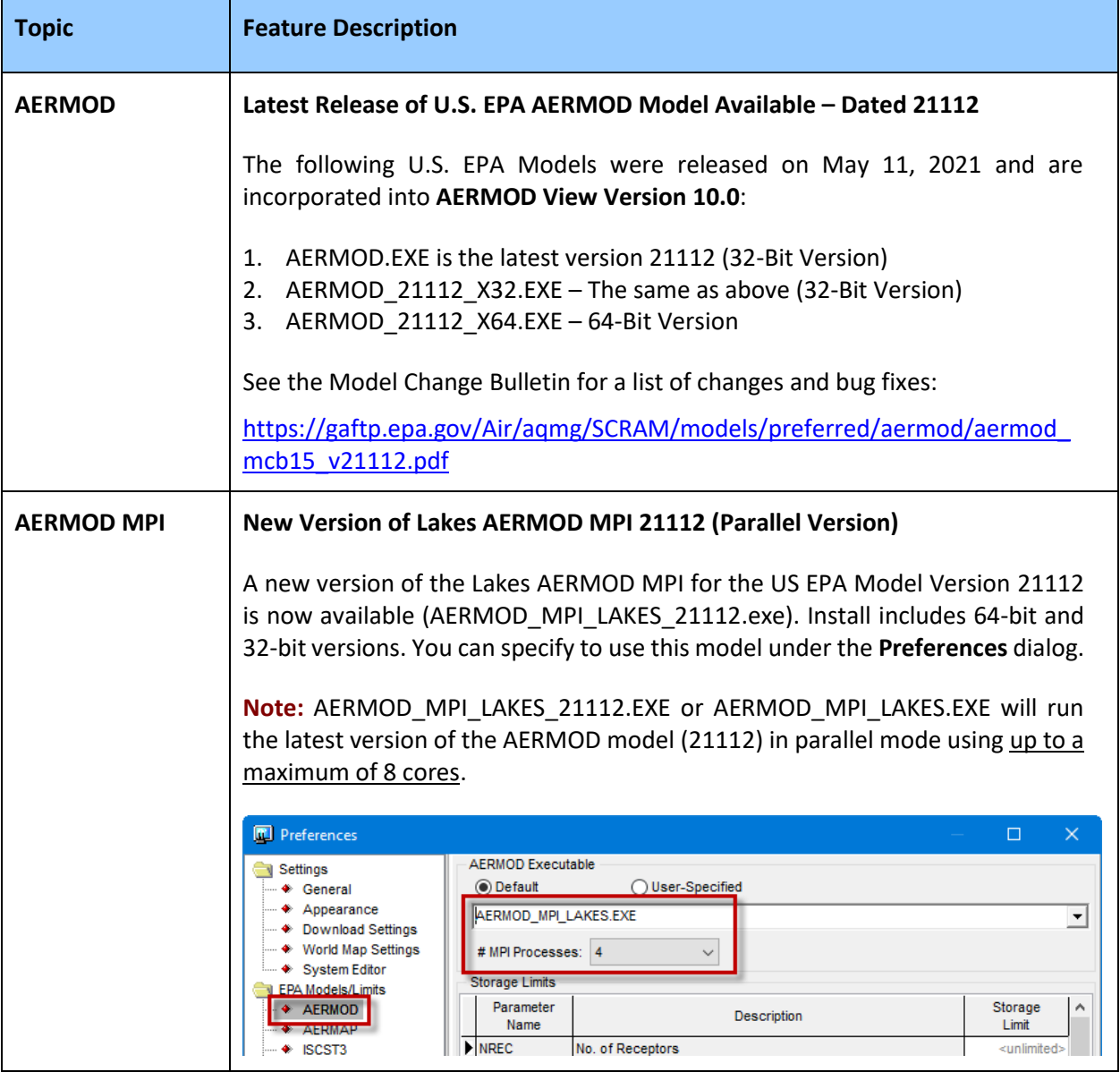

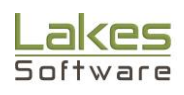

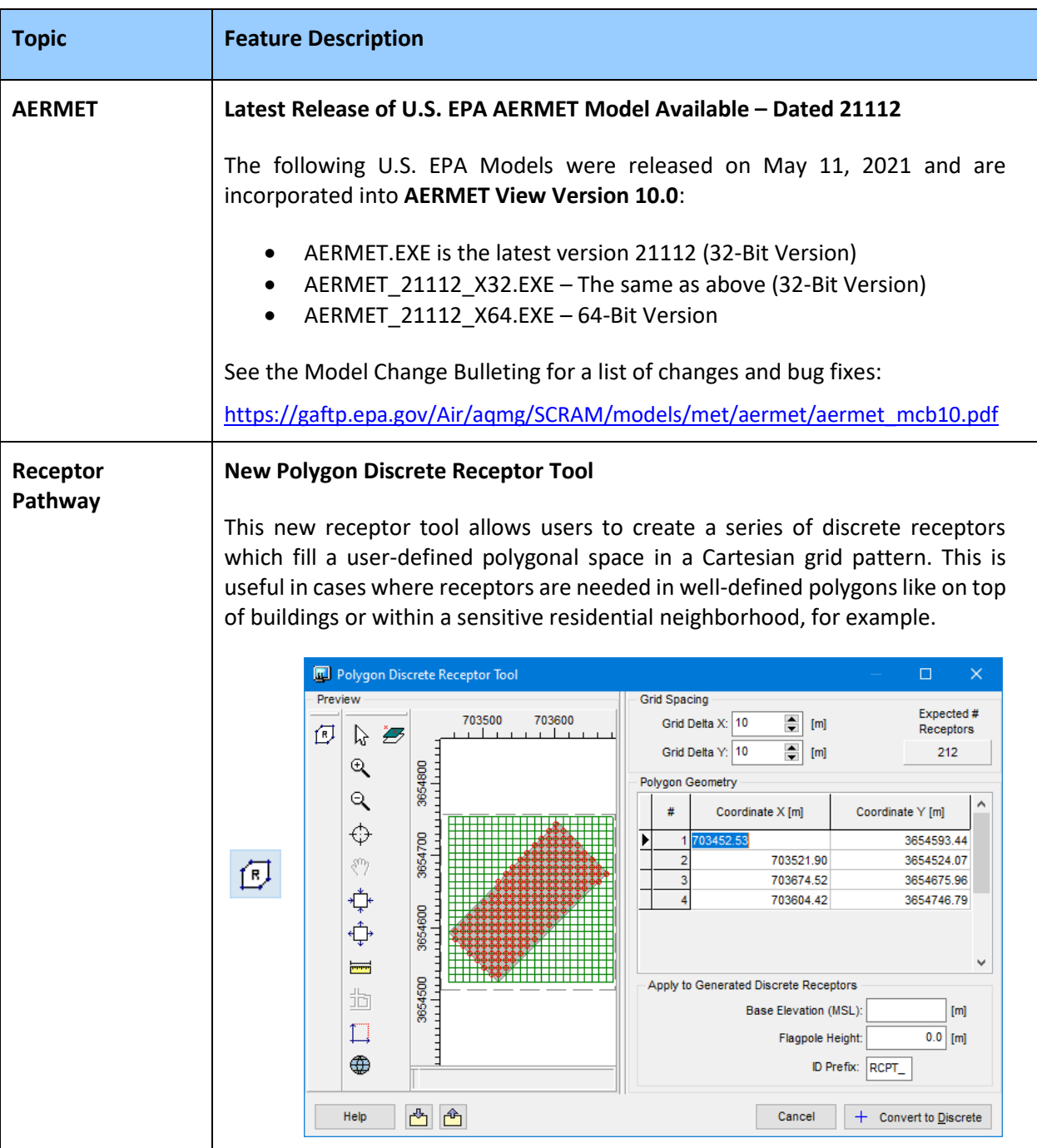

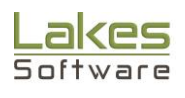

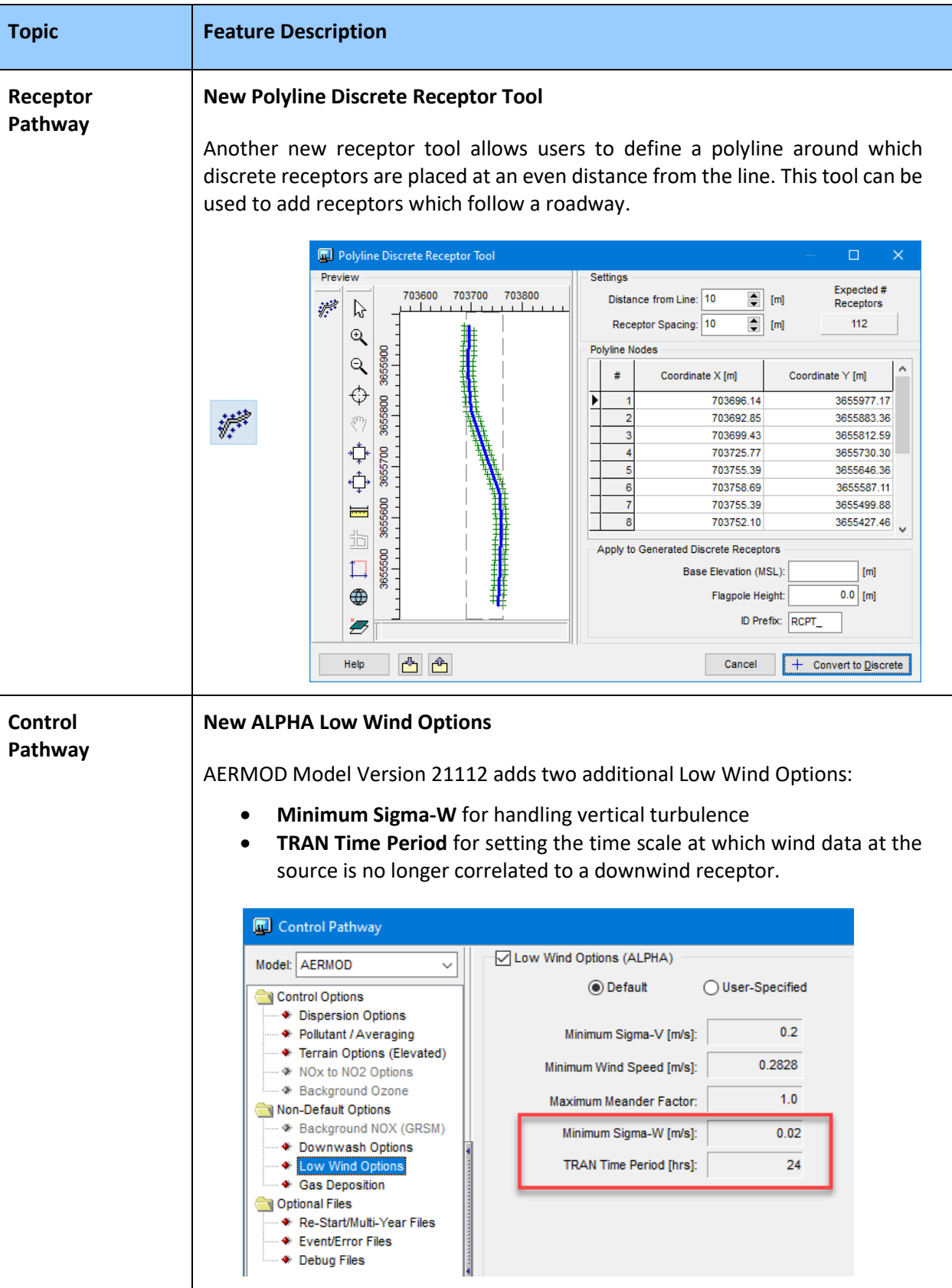

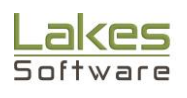

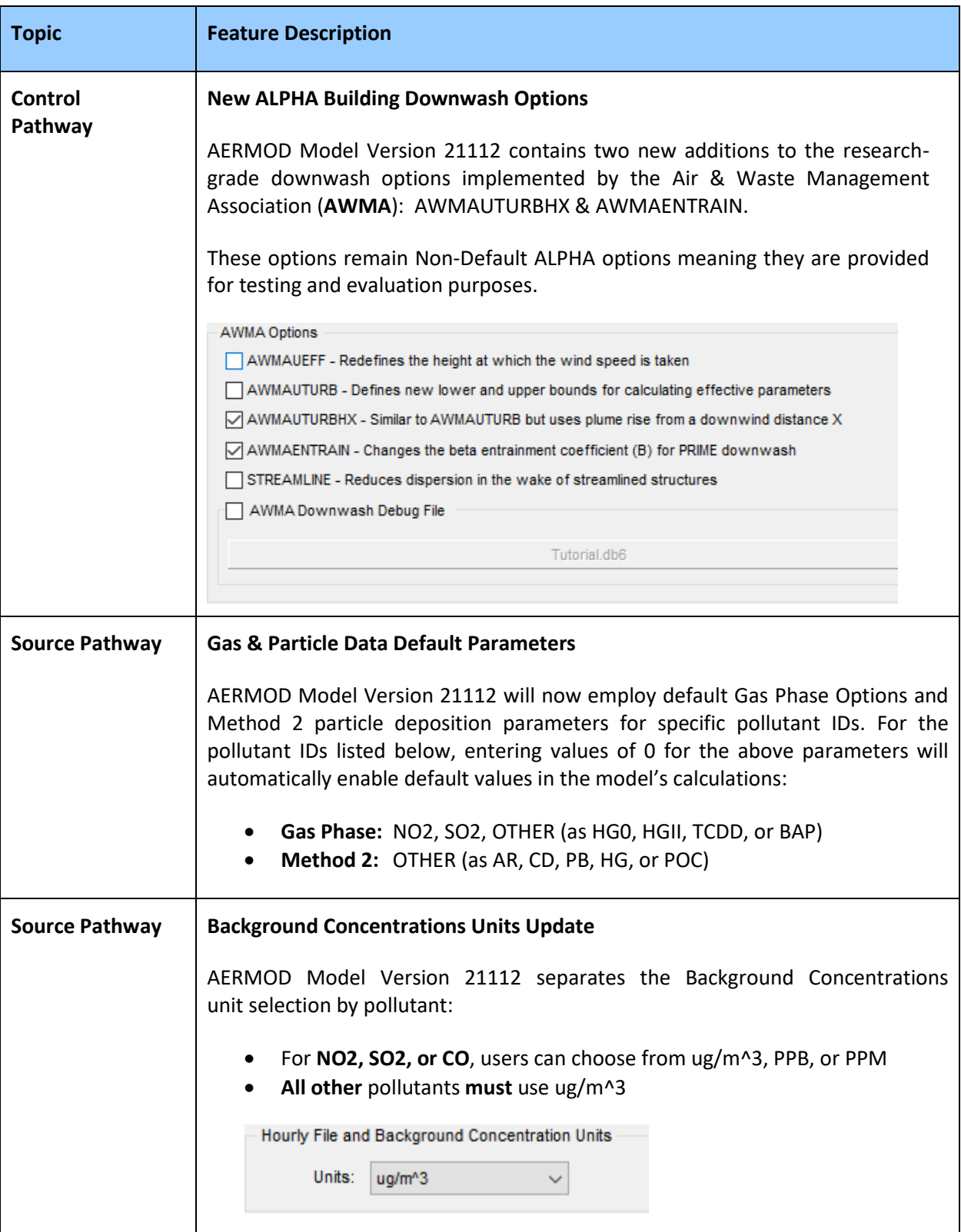

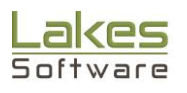

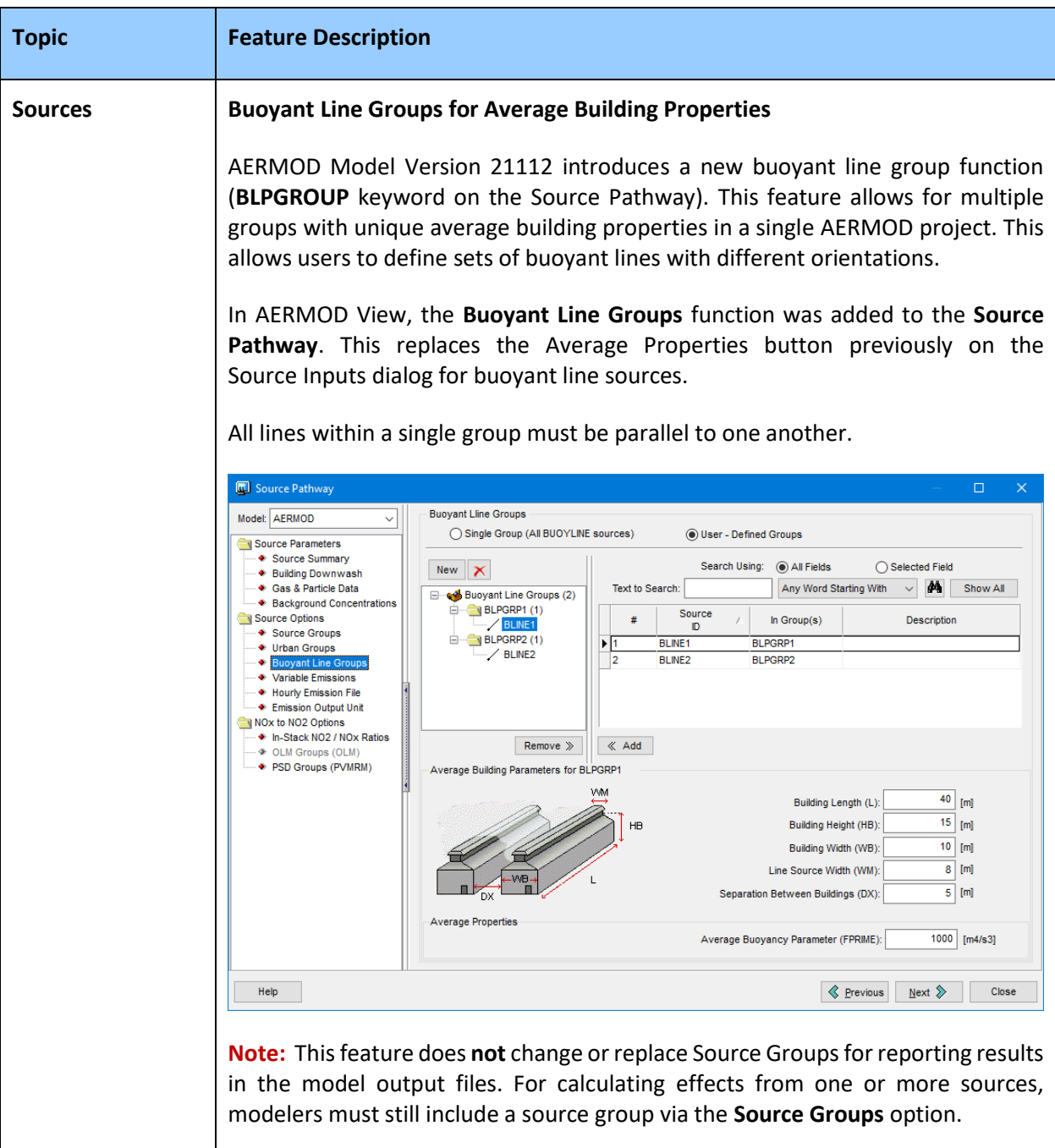

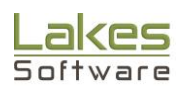

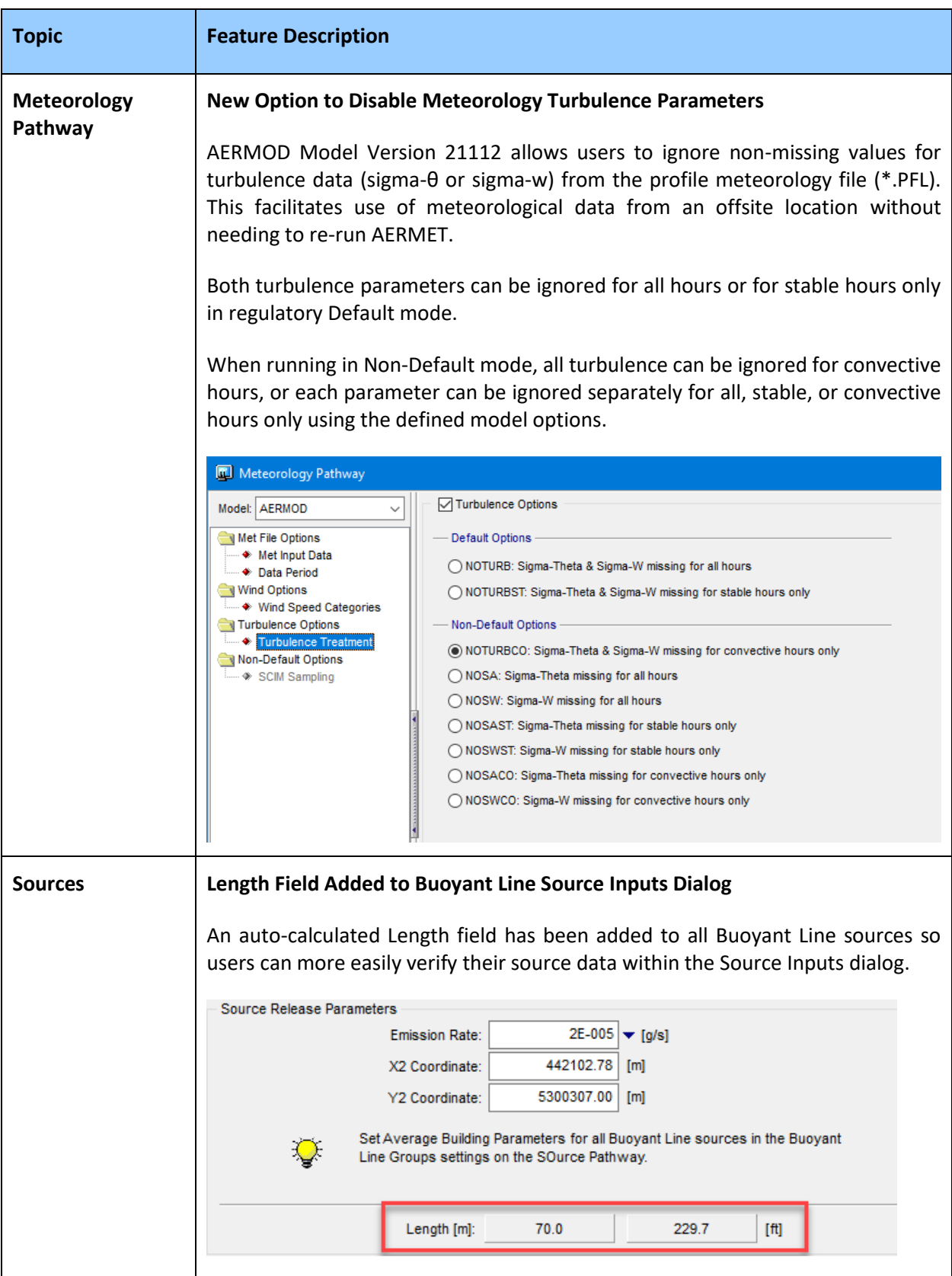

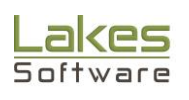

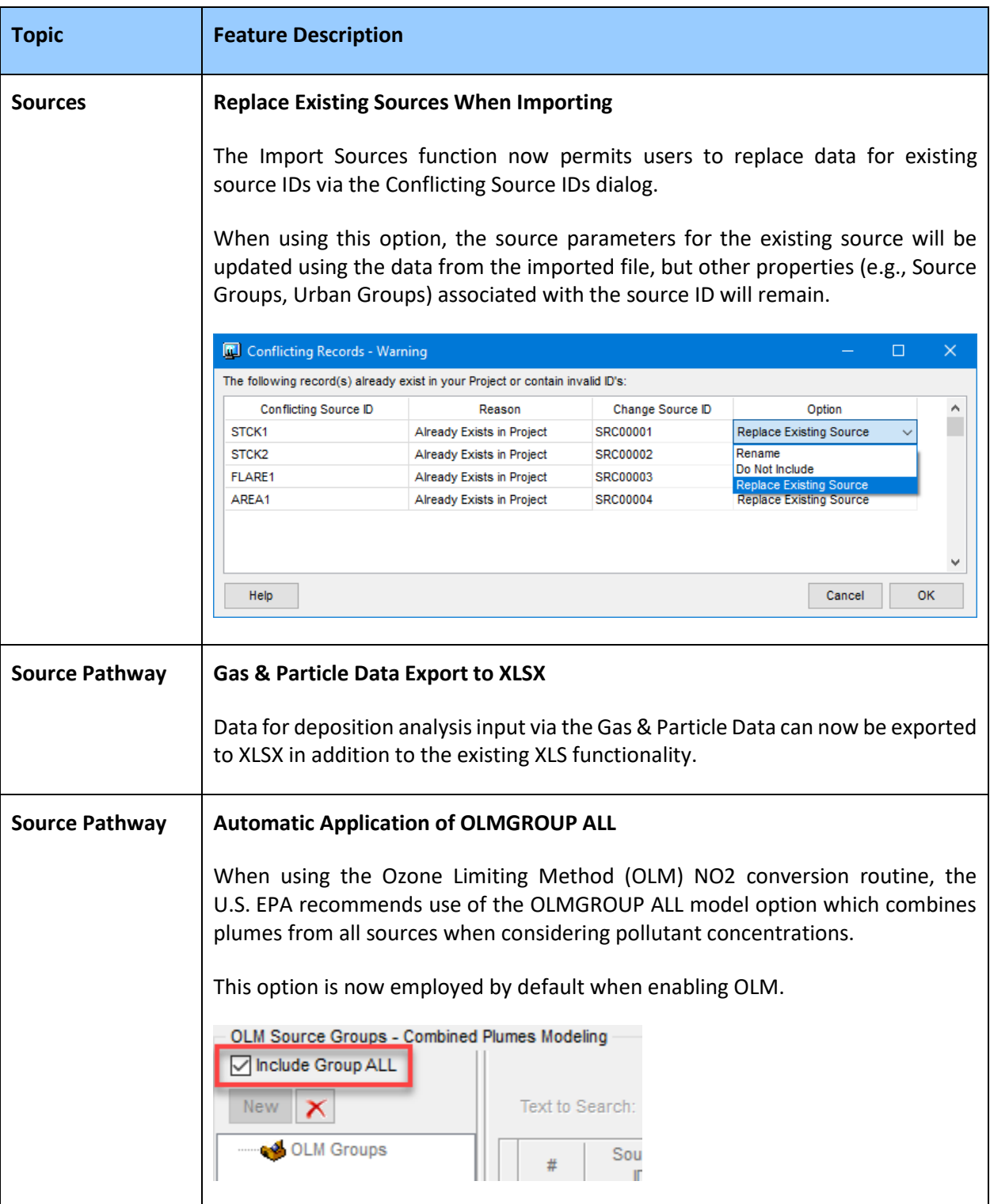

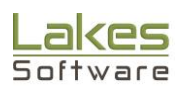

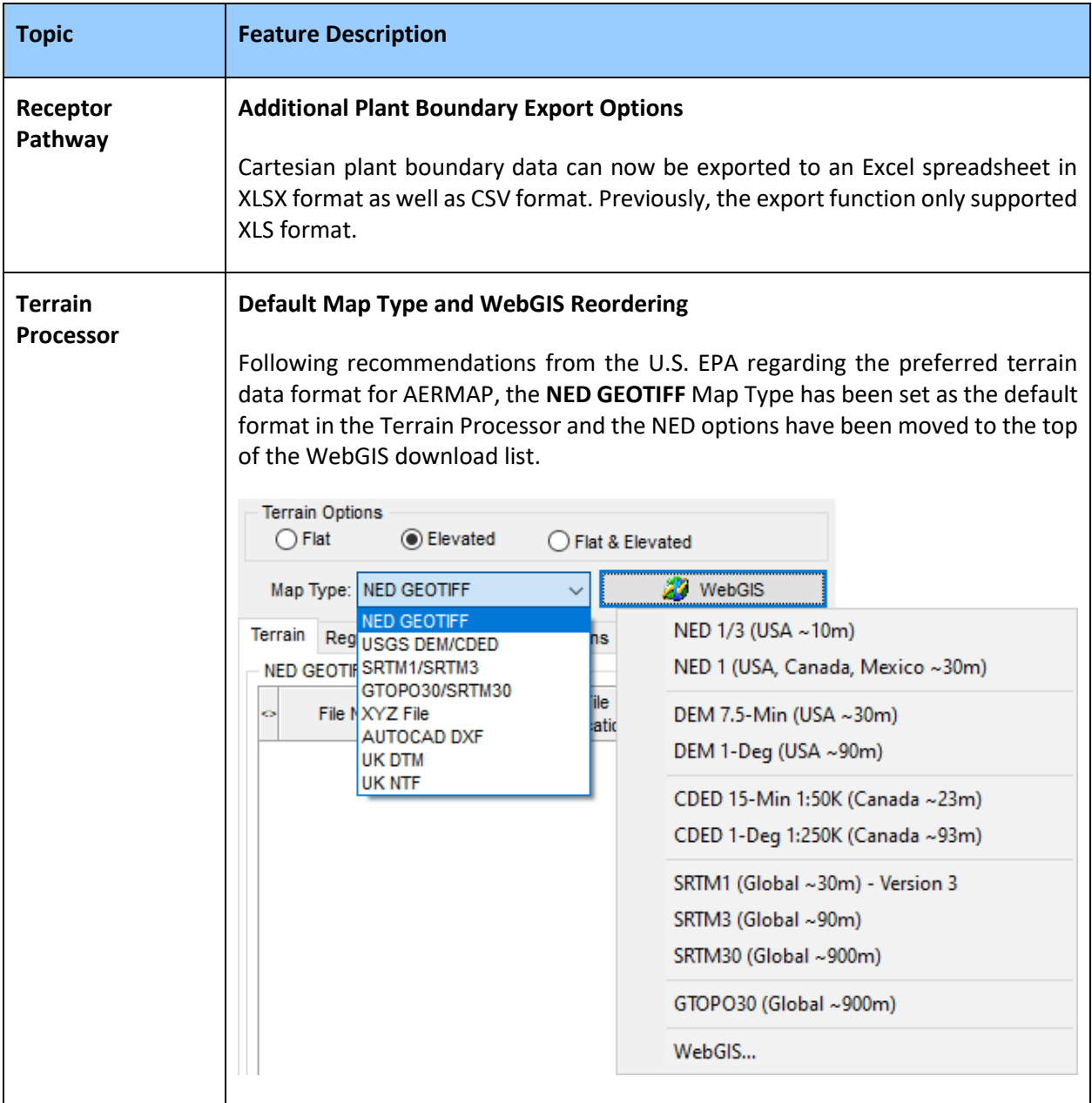

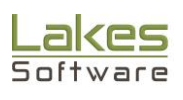

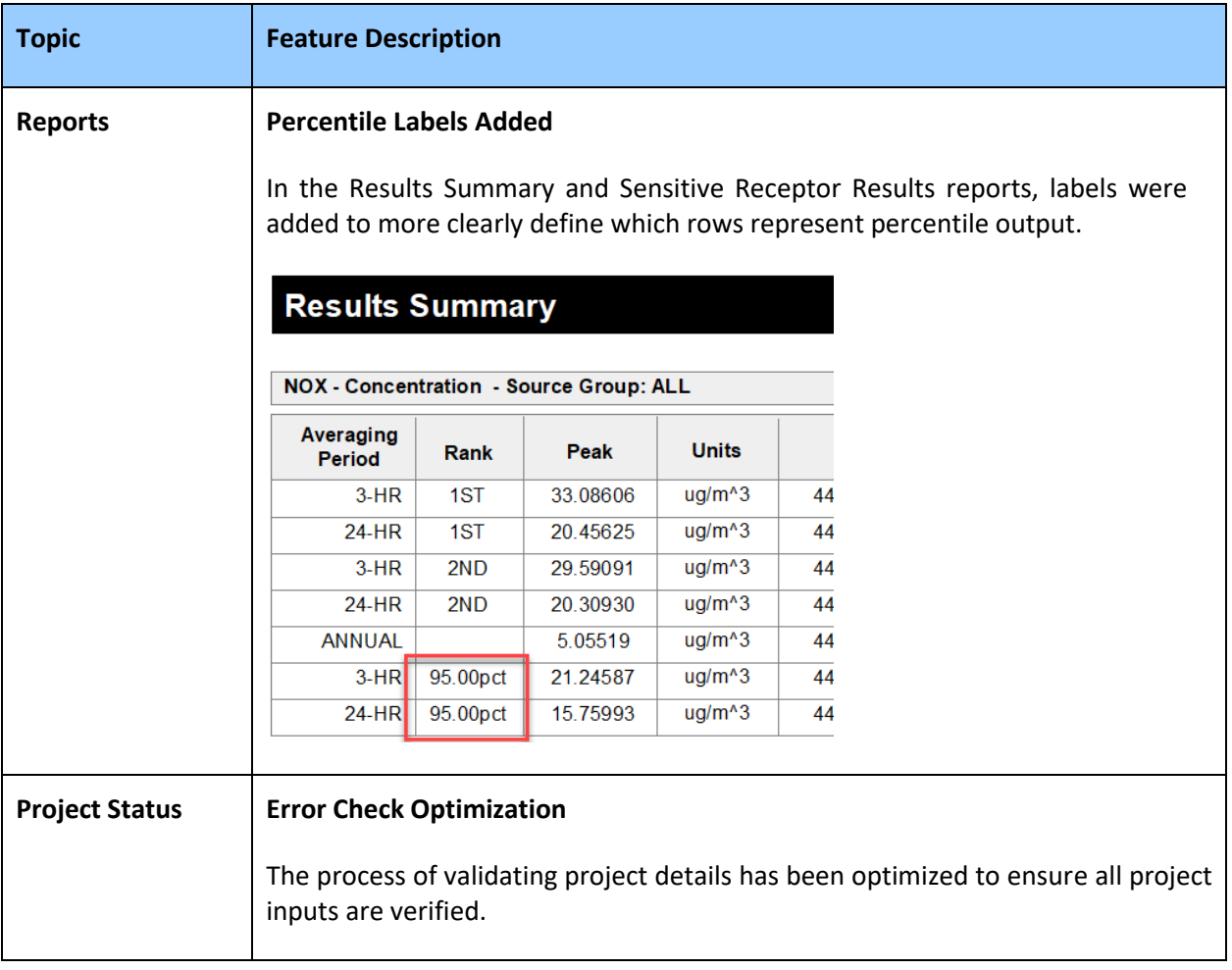

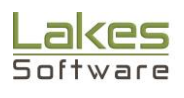

#### **Fixed Issues**

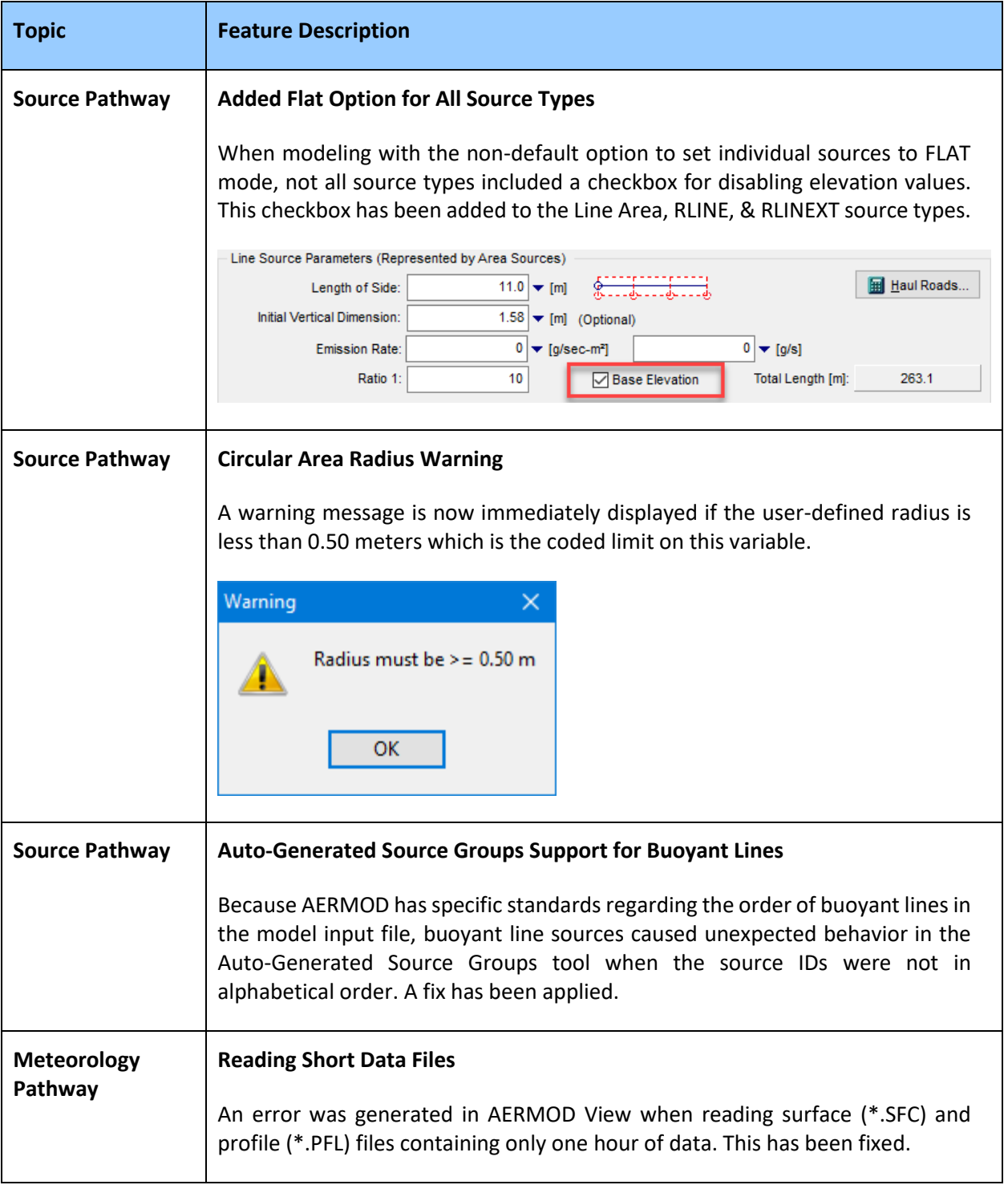

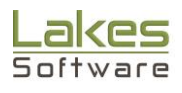

## **Fixed Issues (Continued)**

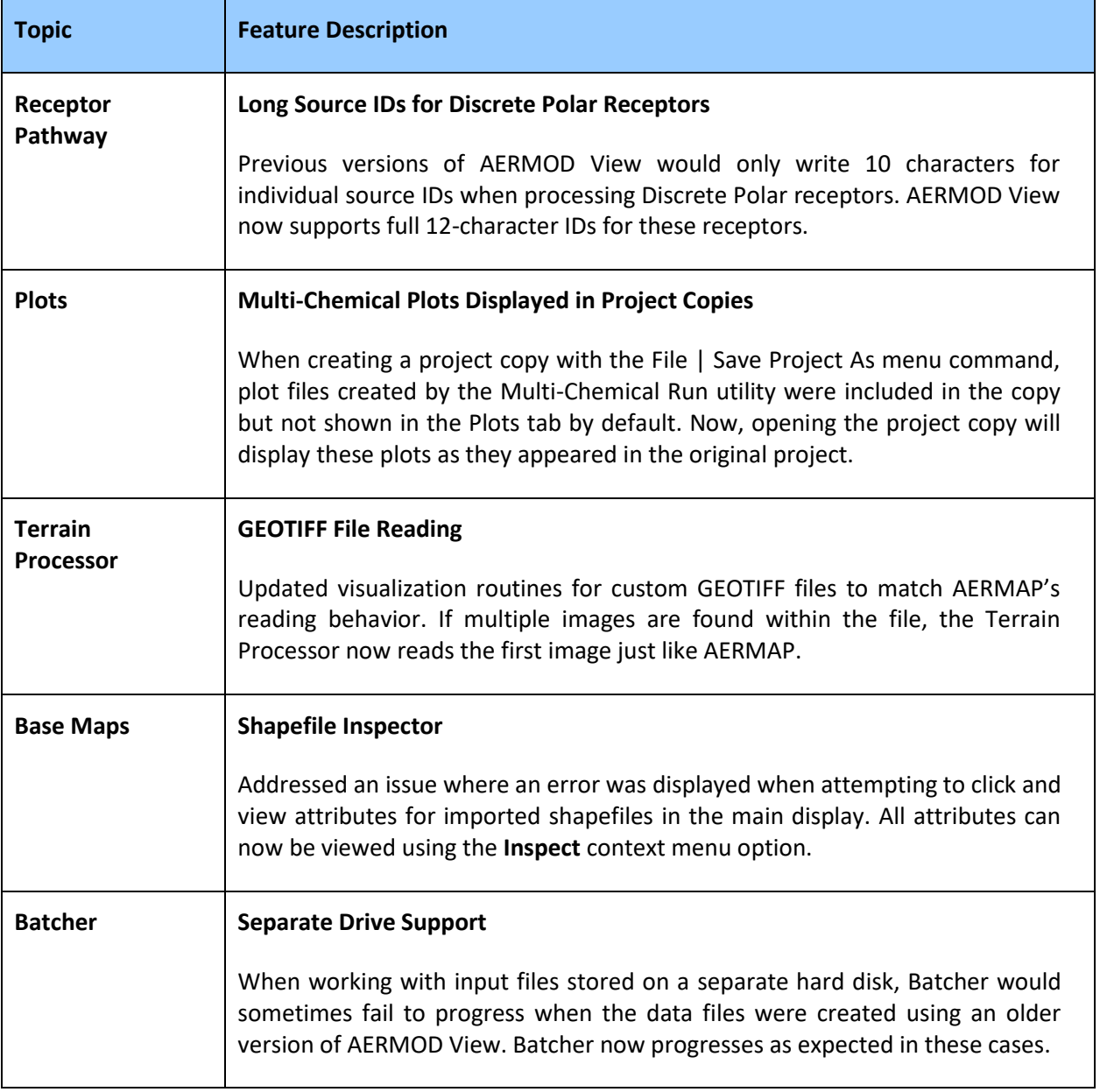

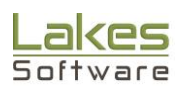

#### **Known Issues**

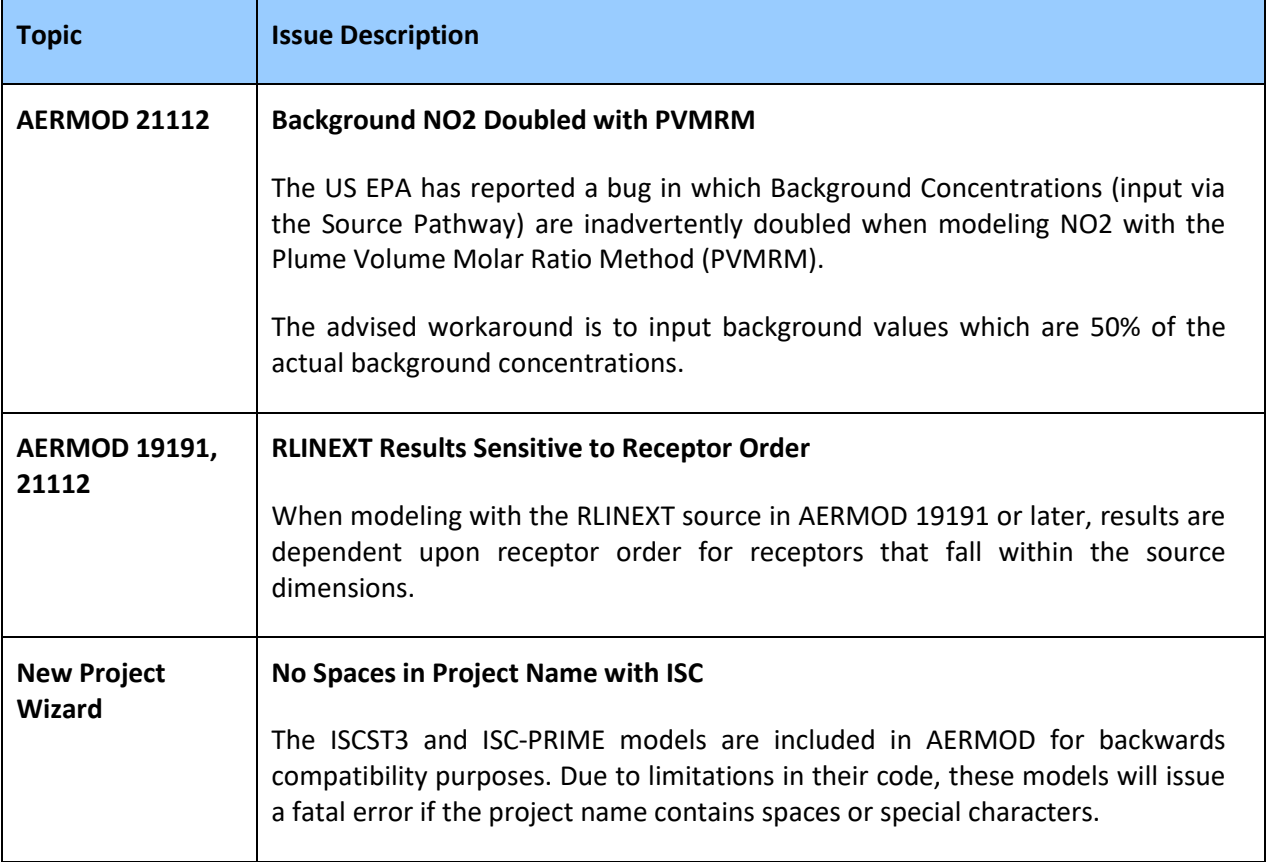

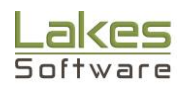